# **ĐỀ CƯƠNG CHI TIẾT HỌC PHẦN**

**Trình độ đào tạo:** Đại học

**Ngành đào tạo:** Các ngành

- **1. Tên học phần:** Tin văn phòng
- **2. Mã học phần:** TIN 102
- **3. Số tín chỉ:** 2 (1, 1)
- **4. Trình độ cho sinh viên:** Năm thứ nhất
- **5. Phân bổ thời gian:**
	- Lên lớp: 15 tiết lý thuyết, 30 tiết thực hành
	- Tự học: 60 giờ

#### **6. Điều kiện tiên quyết:** Không

#### **7. Giảng viên:**

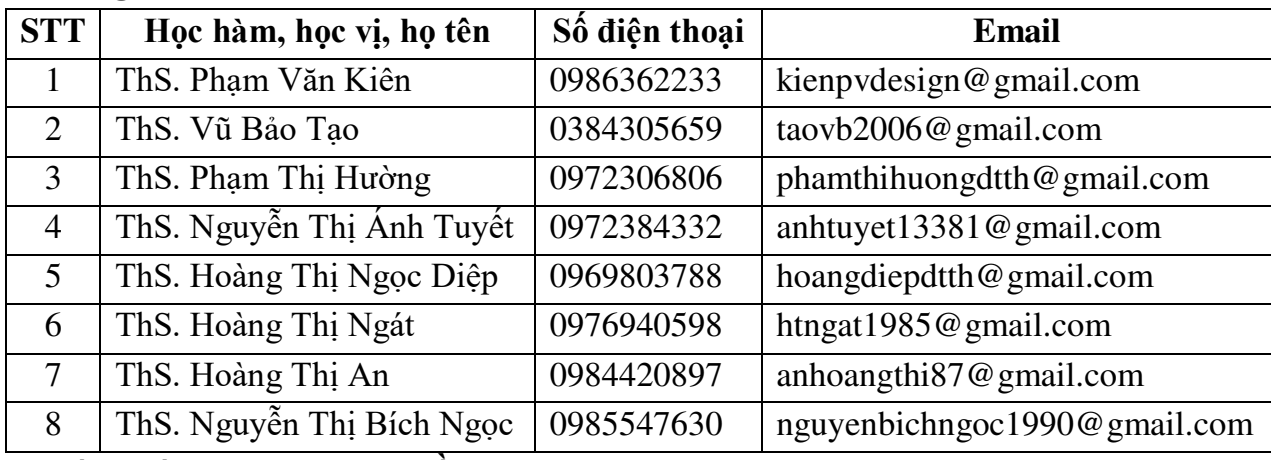

#### **8. Mô tả nội dung của học phần:**

Cung cấp cho sinh viên kiến thức cơ bản về Microsoft Word như: Soạn thảo, định dạng và in ấn để làm việc với file văn bản; các kiến thức của Microsoft Excel như: Soạn thảo, định dạng, tính toán và in ấn để làm việc với file bảng tính.

#### **9. Mục tiêu và chuẩn đầu ra học phần:**

#### *9.1. Mục tiêu*

Mục tiêu học phần thỏa mãn mục tiêu của chương trình đào tạo:

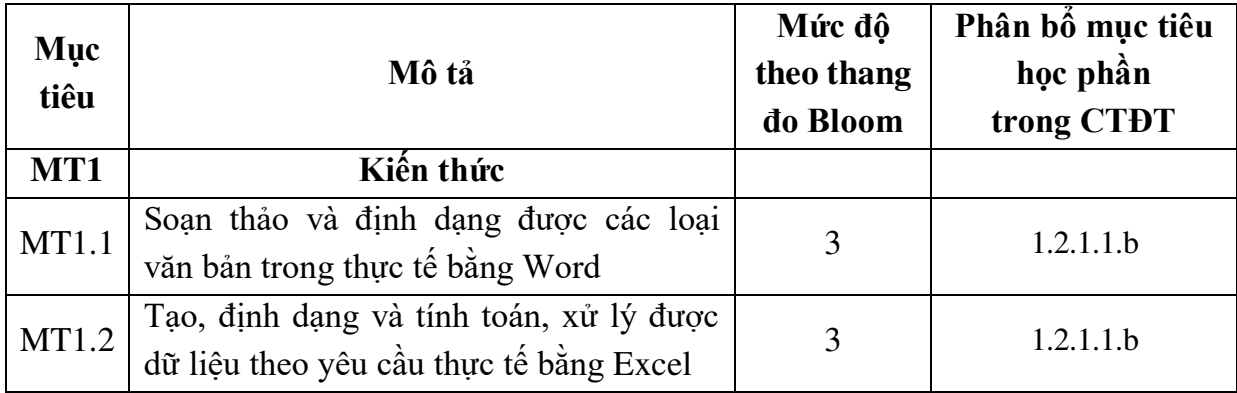

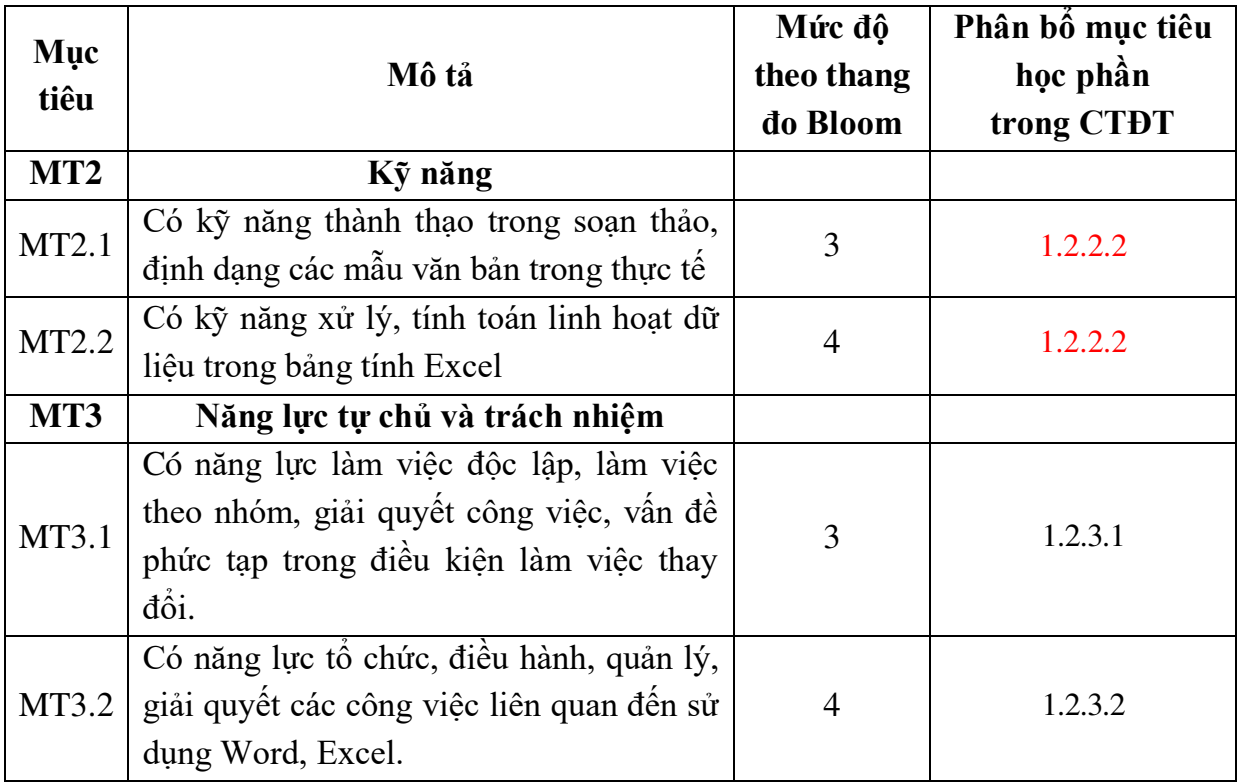

# *9.2. Chuẩn đầu ra*

Sự phù hợp của chuẩn đầu ra học phần với chuẩn đầu ra của chương trình đào tạo:

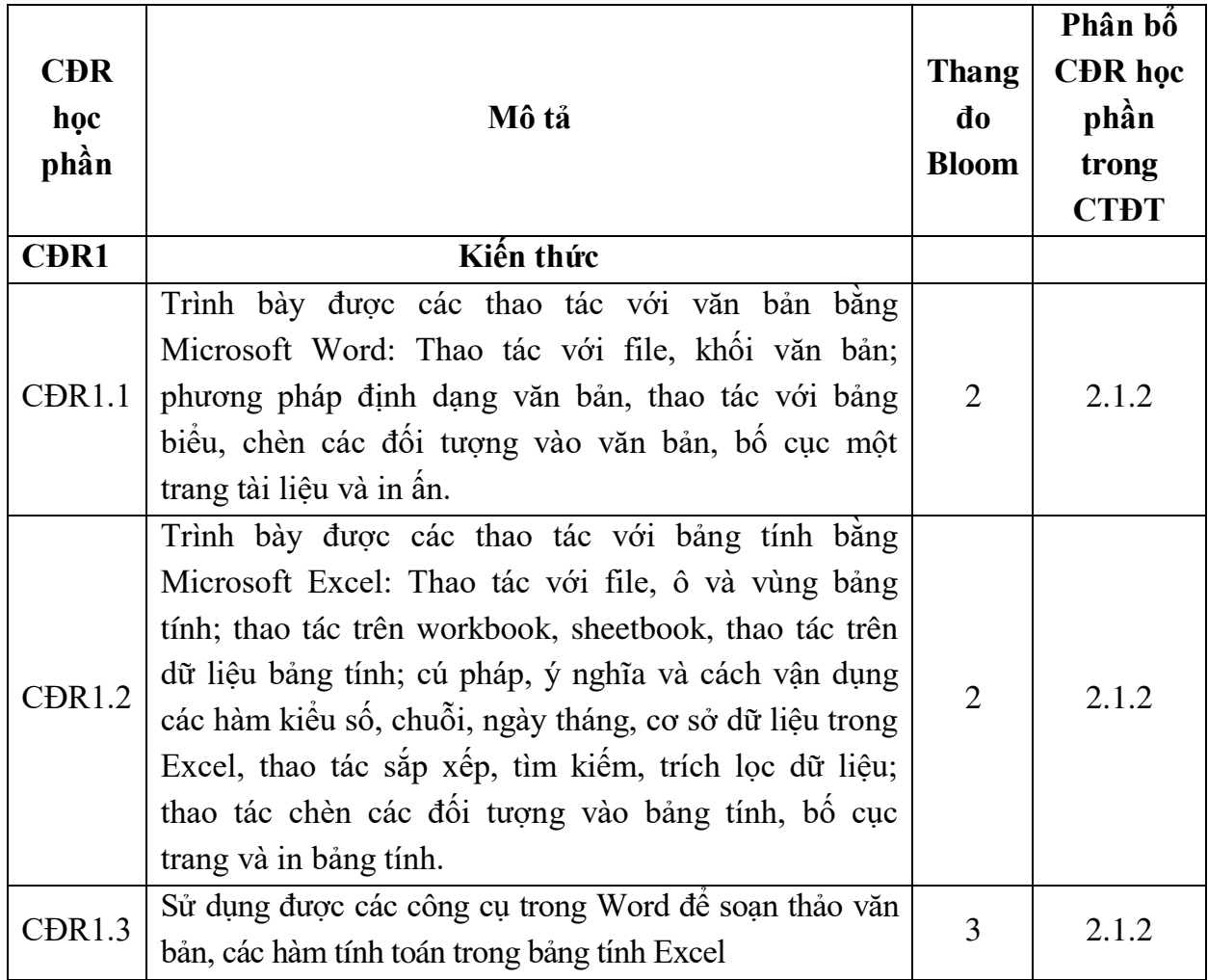

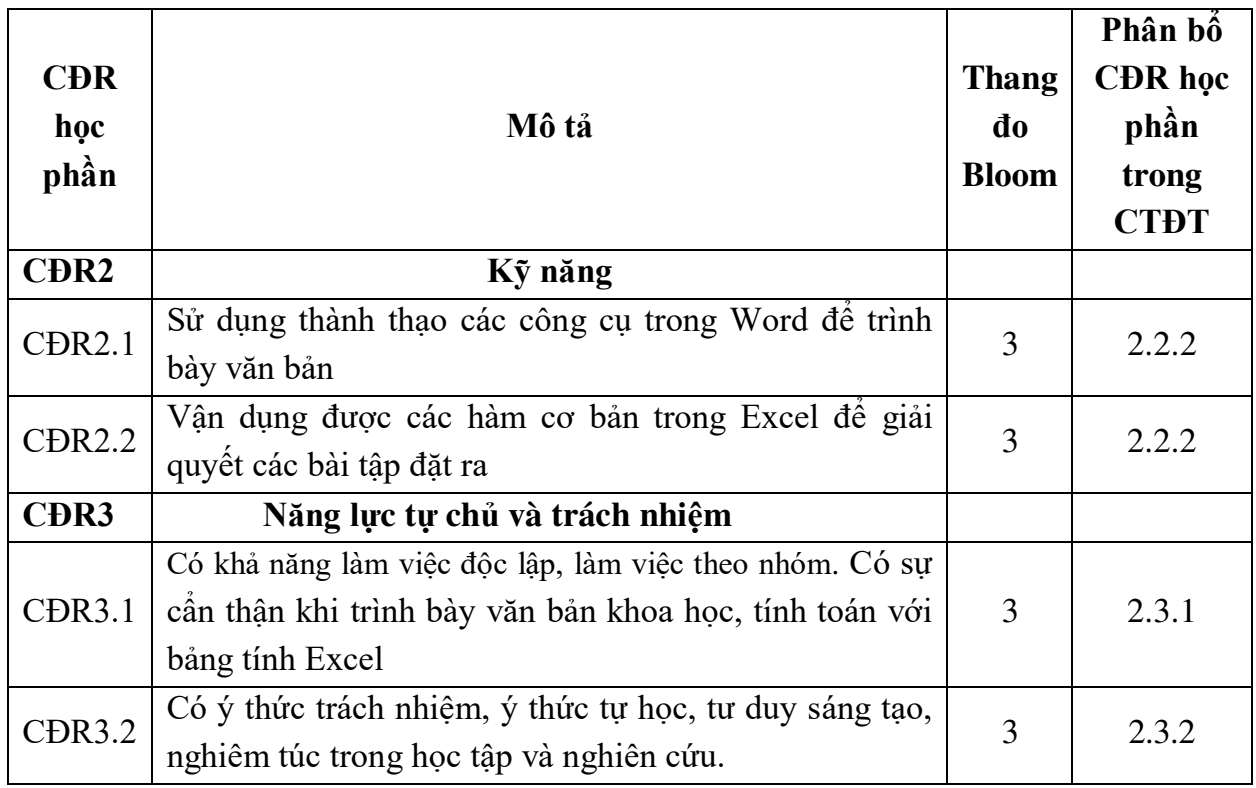

# **10. Ma trận liên kết nội dung với chuẩn đầu ra học phần:**

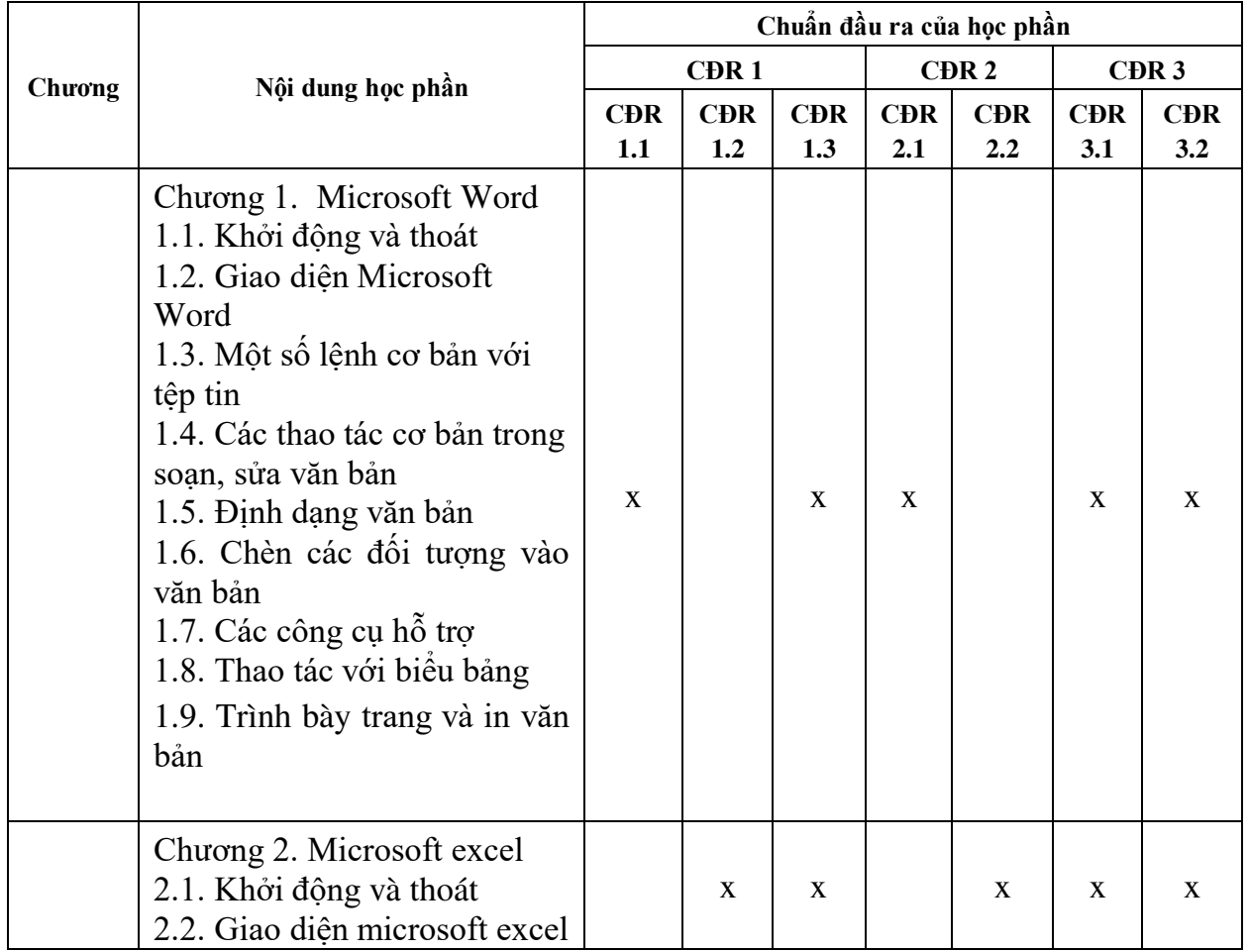

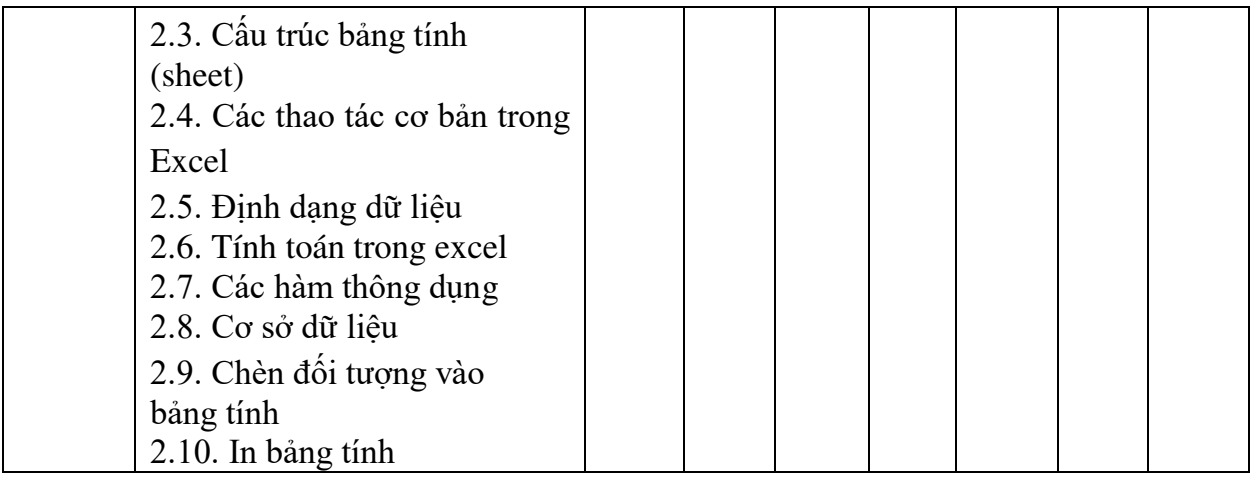

## **11. Đánh giá học phần**

#### *11.1. Kiểm tra và đánh giá trình độ*

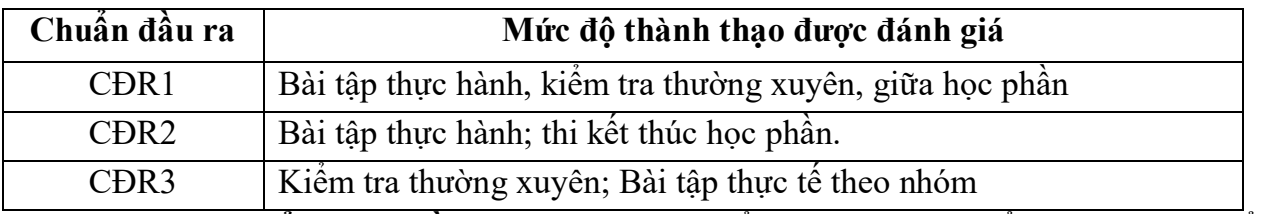

*11.2. Cách tính điểm học phần:* Tính theo thang điểm 10 sau đó chuyển thành thang điểm chữ và thang điểm 4

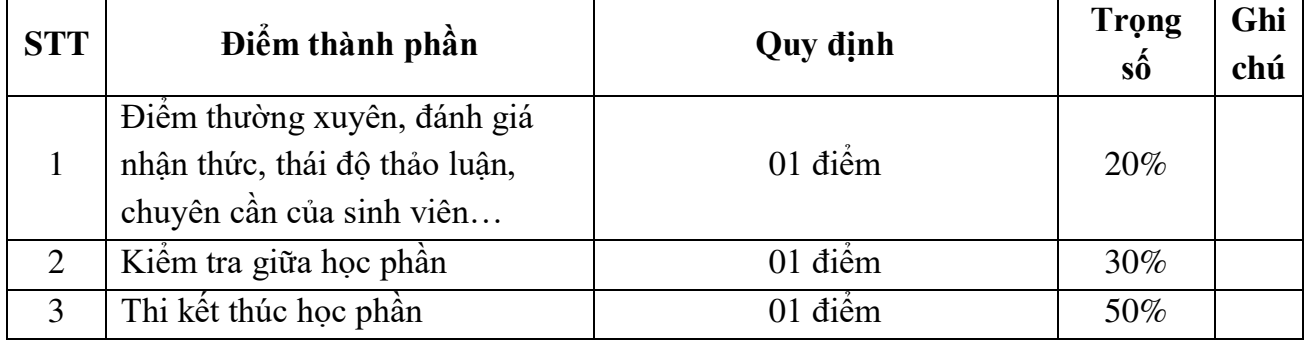

#### *11.3. Phương pháp đánh giá*

- Đánh giá chuyên cần: Vấn đáp, làm bài tập, sự hiện diện trên lớp, nhiệm vụ tự học.

- Kiểm tra giữa học phần: Thực hành (90 phút)

- Thi kết thúc học phần: Thực hành (90 phút)

## **12. Phương pháp dạy và học**

- Lý thuyết: Thuyết trình; dạy học dựa trên vấn đề; hoạt động nhóm, nghe giảng, ghi chép - Thực hành: Hướng dẫn, làm mẫu, thực hành trên máy tính.

## **13. Yêu cầu học phần**

*- Yêu cầu về ý thức, thái độ học tập:* Sinh viên chuẩn bị đầy đủ tài liệu trước khi đến lớp, thực hiện tốt nhiệm vụ được giảng viên phân công, *ghi* chép và tích cực thảo luận, xây dựng bài trên lớp, tham dự ít nhất 80% thời lượng học phần theo quy chế, thực hiện nghiêm túc nhiệm vụ về nhà theo sự hướng dẫn của giảng viên.

*- Yêu cầu về nghiên cứu tài liệu:* Sinh viên đọc giáo trình trước khi đến lớp, đọc thêm các tài liệu khác về mạng máy tính

*- Yêu cầu về kiểm tra đánh giá:* Sinh viên thực hiện theo quy chế.

## **14. Tài liệu phục vụ học phần**

# *- Tài liệu bắt buộc:*

[1]- *Giáo trình tin học văn phòng (2016),* Trường Đại học Sao Đỏ, In lưu hành nội bộ.

# *- Tài liệu tham khảo:*

[2]- Nguyễn Mai Hương (2008), *Soạn thảo văn bản trong Microsoft Office Word 2003*, NXB Hồng Đức.

[3]*-* Bùi Thế Tâm (2008), *Giáo trình Tin học văn Phòng*, NXB Giao thông vận tải.

# **15. Nội dung chi tiết học phần**

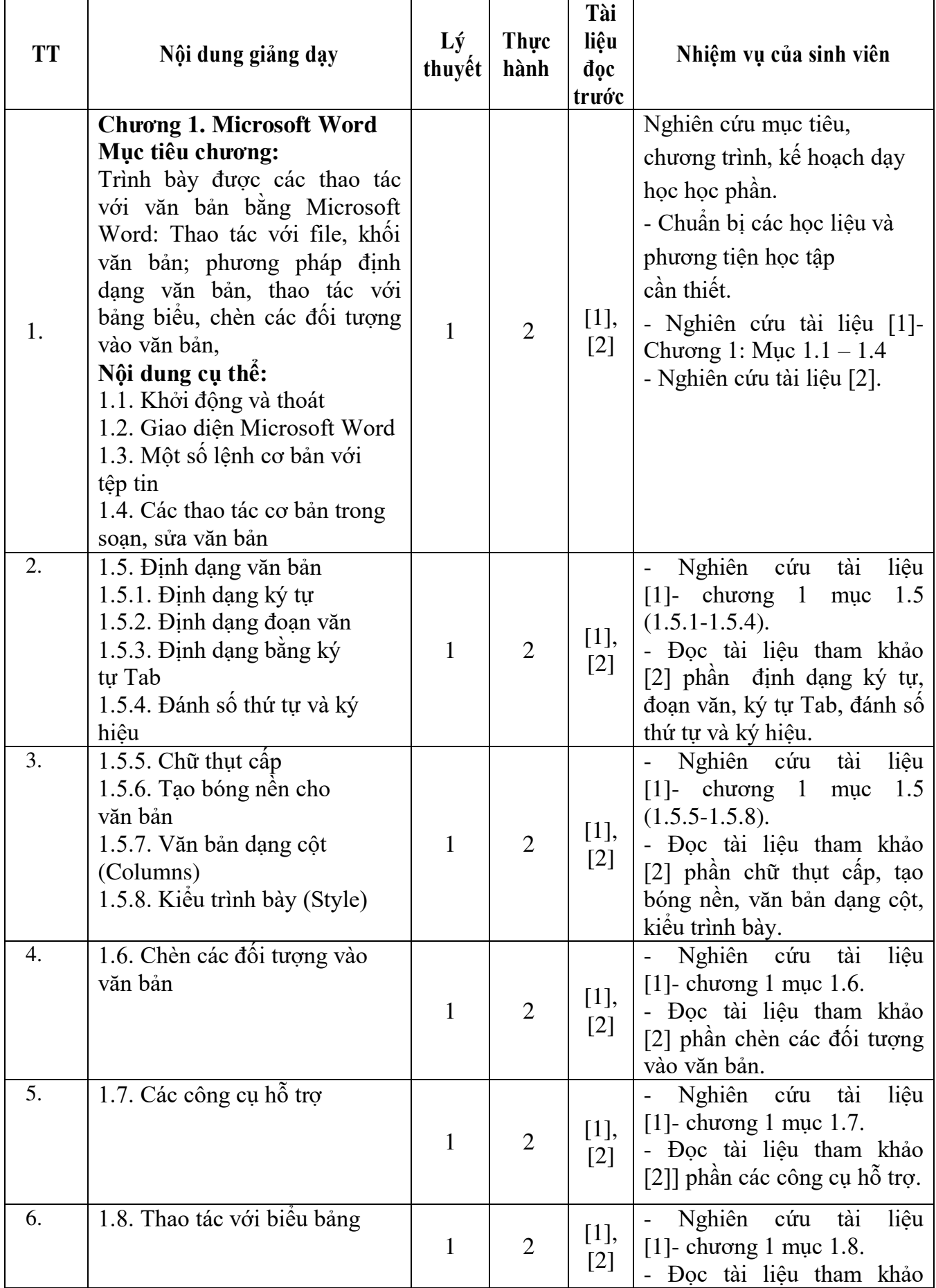

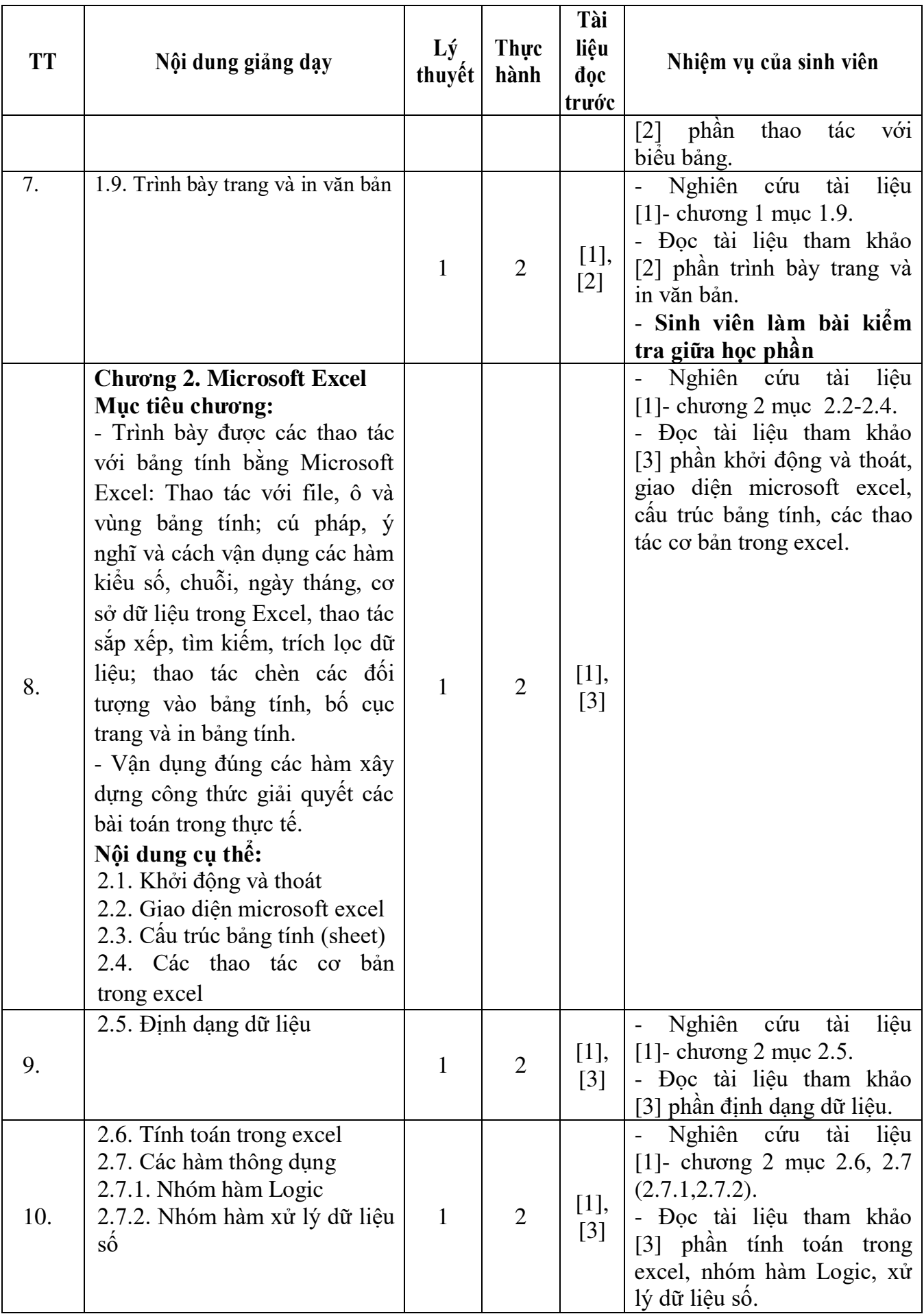

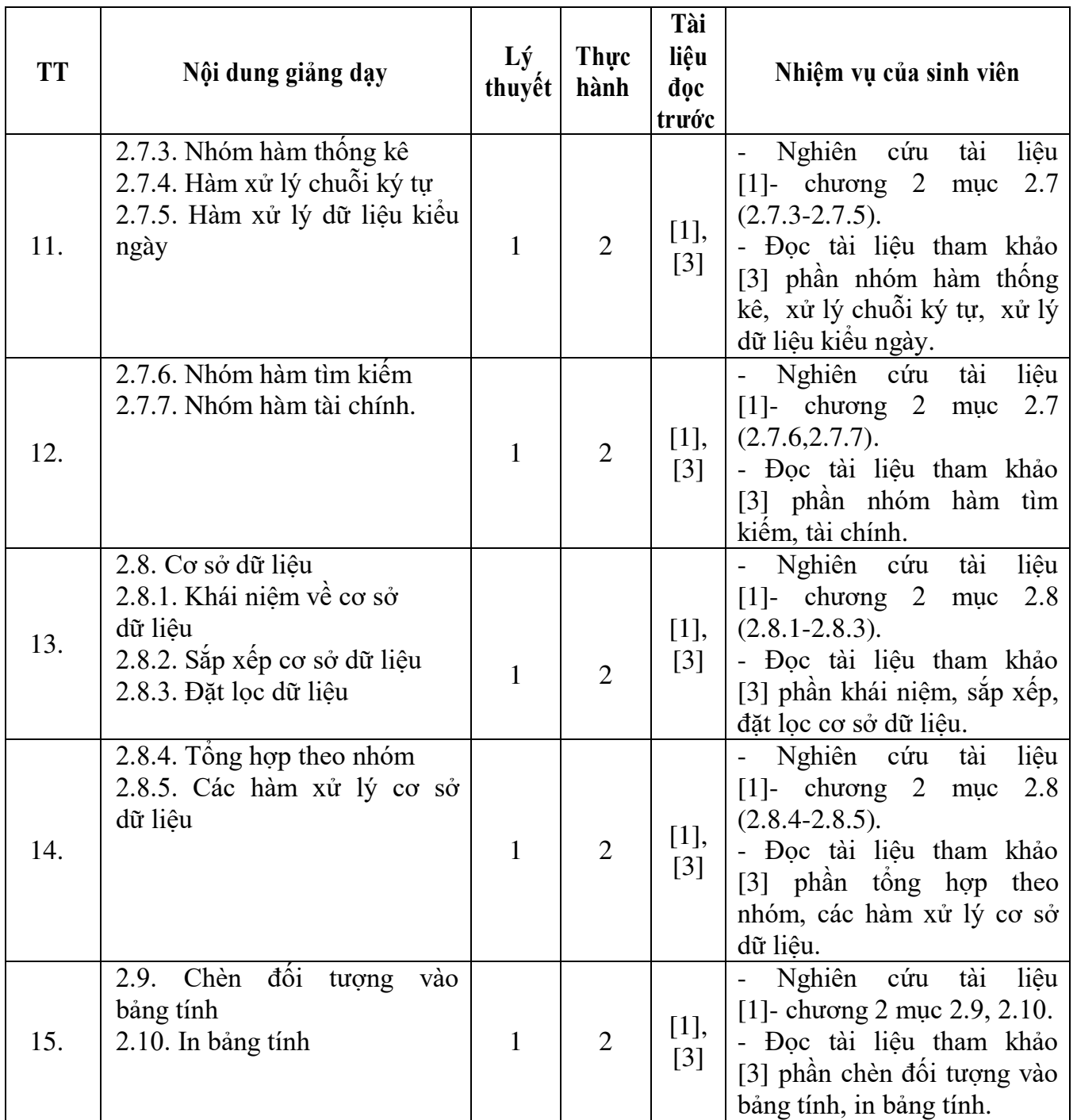

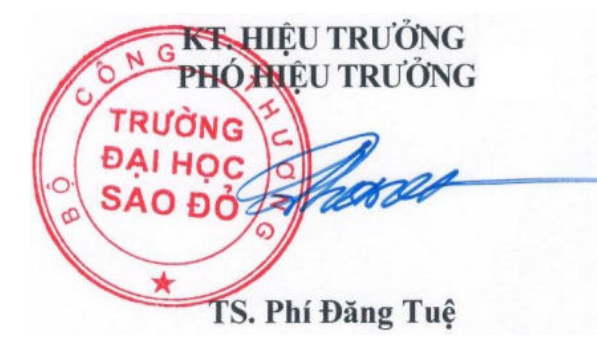

*Hải Dương, ngày 19 tháng 08 năm 2016*

**KT.TRƯỞNG KHOA PHÓ TRƯỞNG KHOA** 

**Trần Duy Khánh**

**Phạm Văn Kiên**

**TRƯỞNG BỘ MÔN**